## SAP ABAP table RMPS\_PRPRTY\_VALUE\_PERC\_SPEC {PropertyValuePercentSpecification}

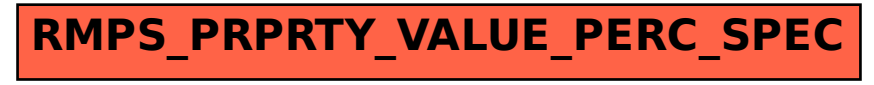